Задачи 1, 3. Найти общее решение дифференциального уравнения.

Задачи 2, 4. Найти частное решение дифференциального уравнения, удовлетворяющее заданным начальным условиям.

Задача 5. Найти общее решение линейного неоднородного дифференциального уравнения второго порядка, если известно одно частное решение  $y_1(x)$ соответствующего однородного уравнения.

Задача 6. Методом изоклин построить приближенно интегральные кривые дифференциального уравнения первого порядка.

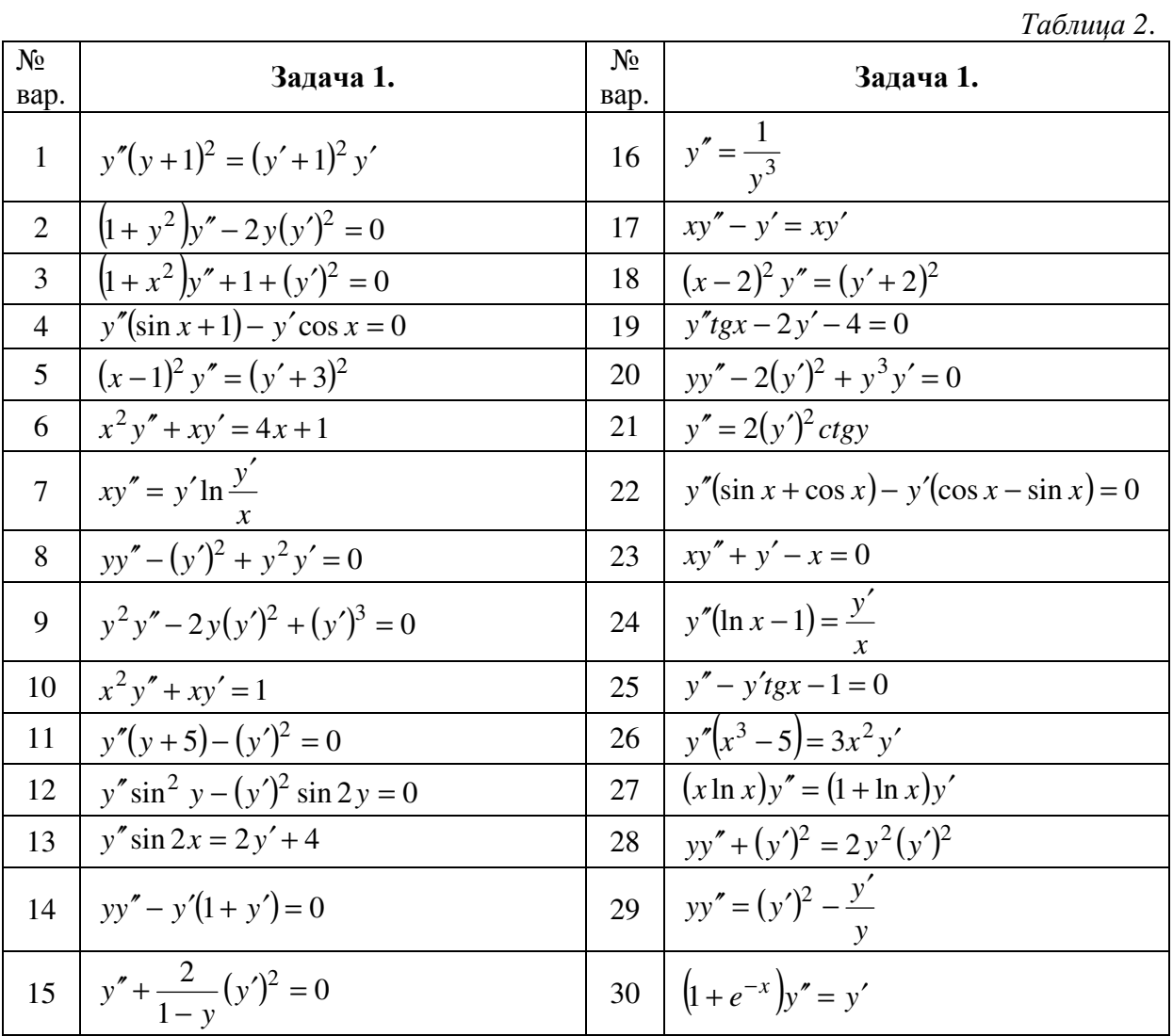

## Таблица 3.

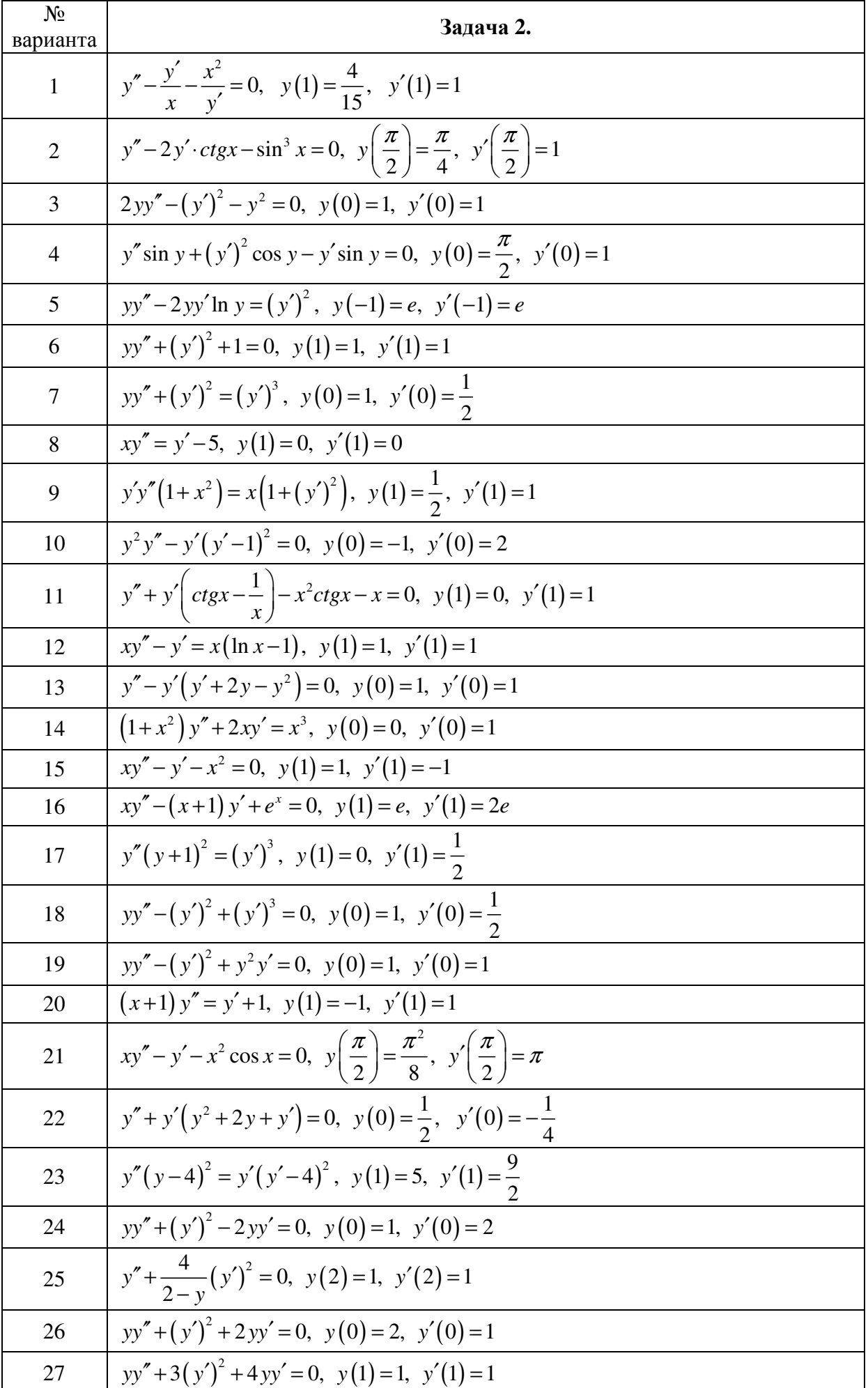

 $\overline{2}$ 

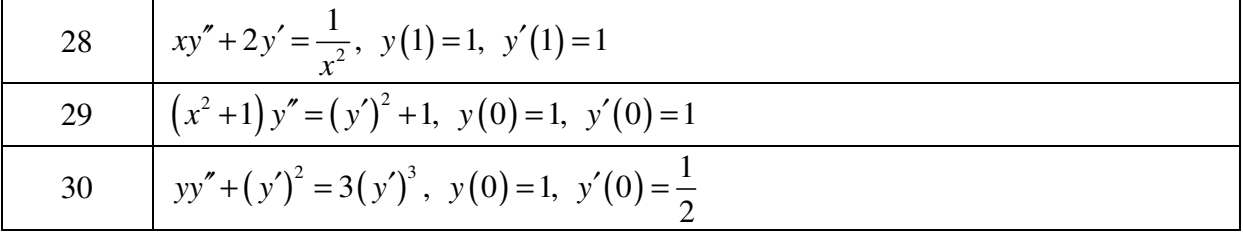

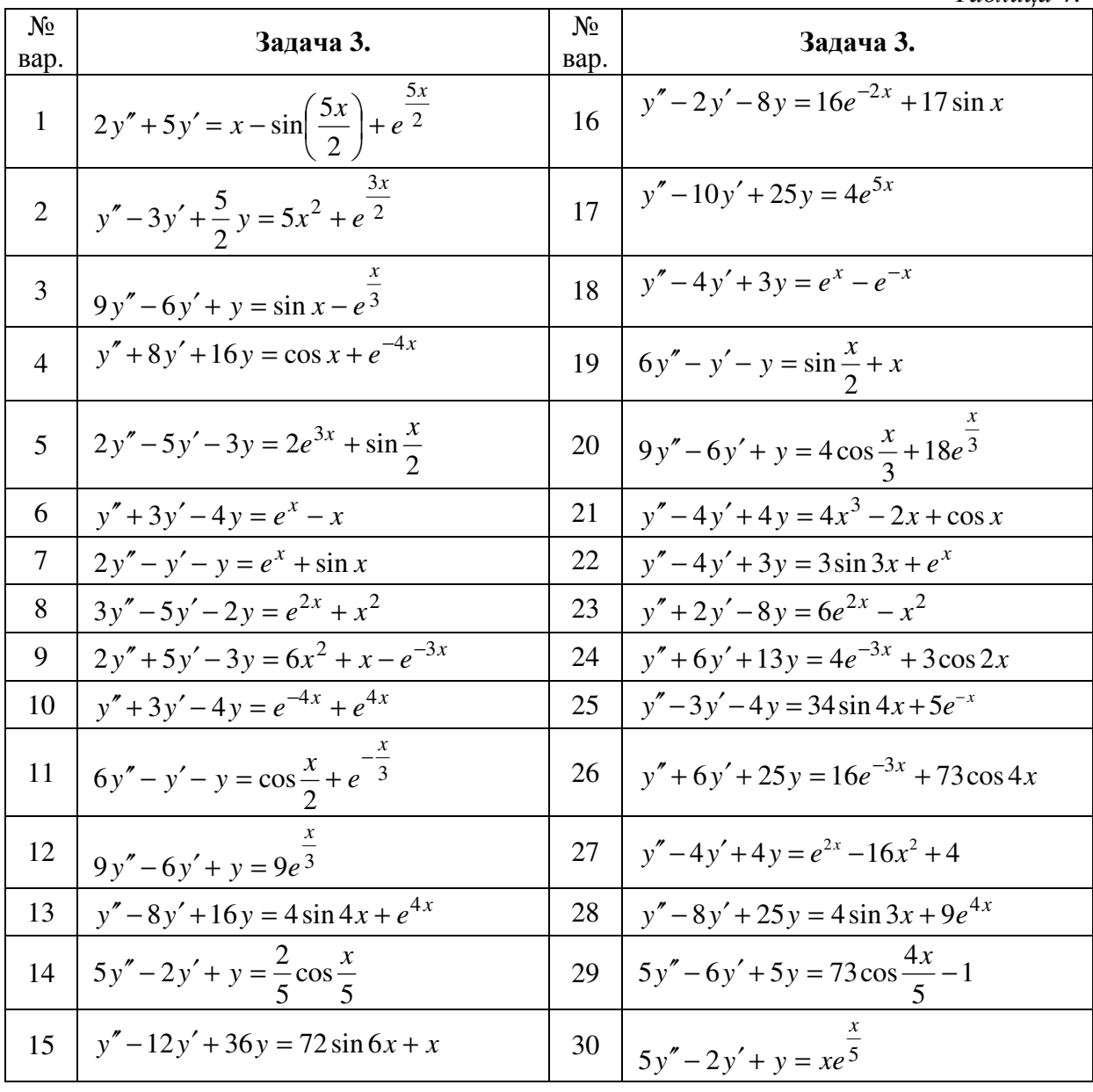

Таблица 4.

 $\overline{3}$ 

## Таблица 5.

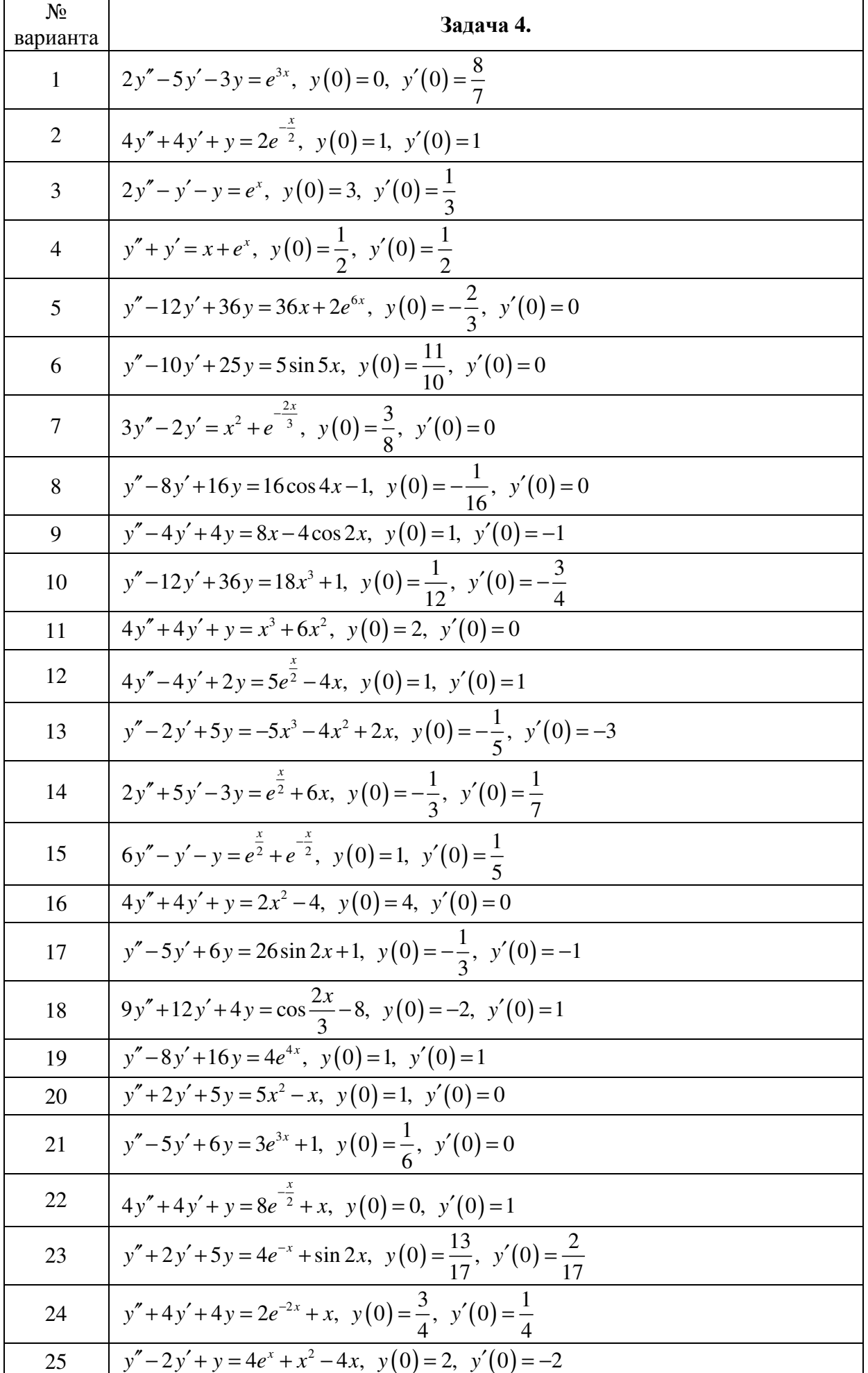

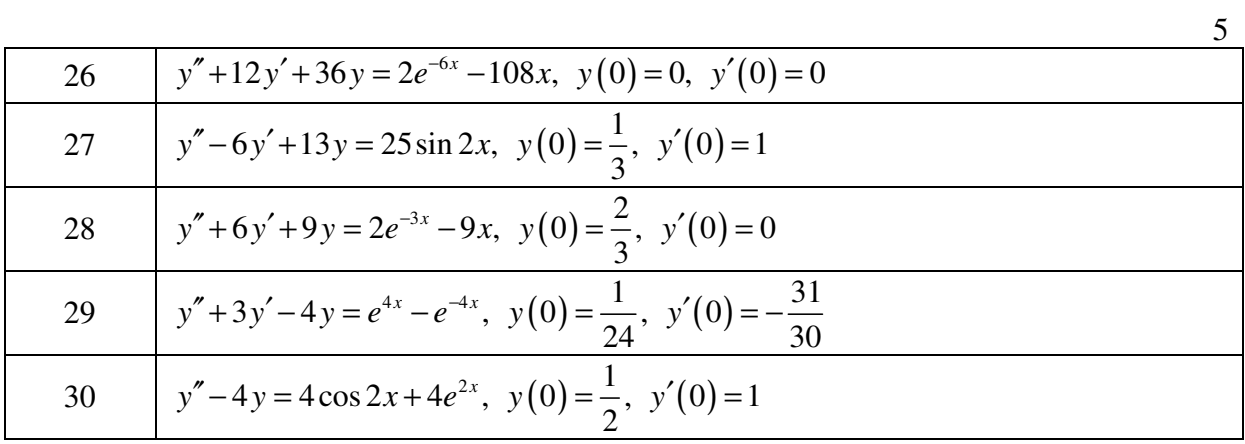

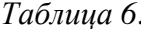

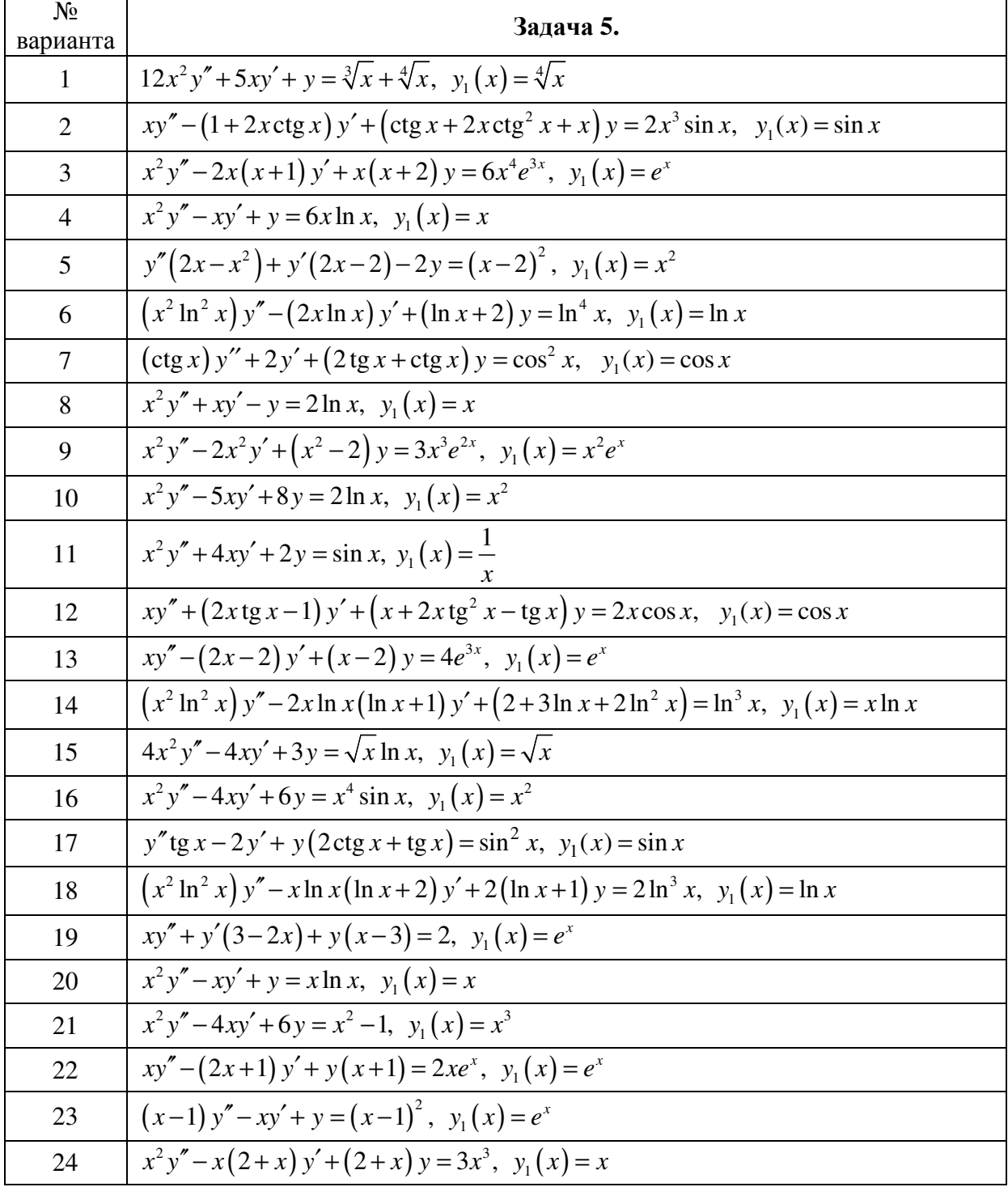

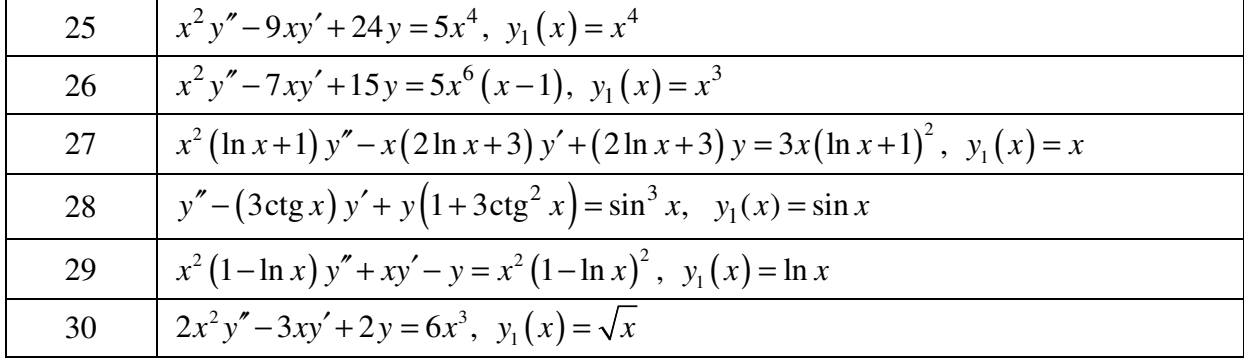

Таблица 7.

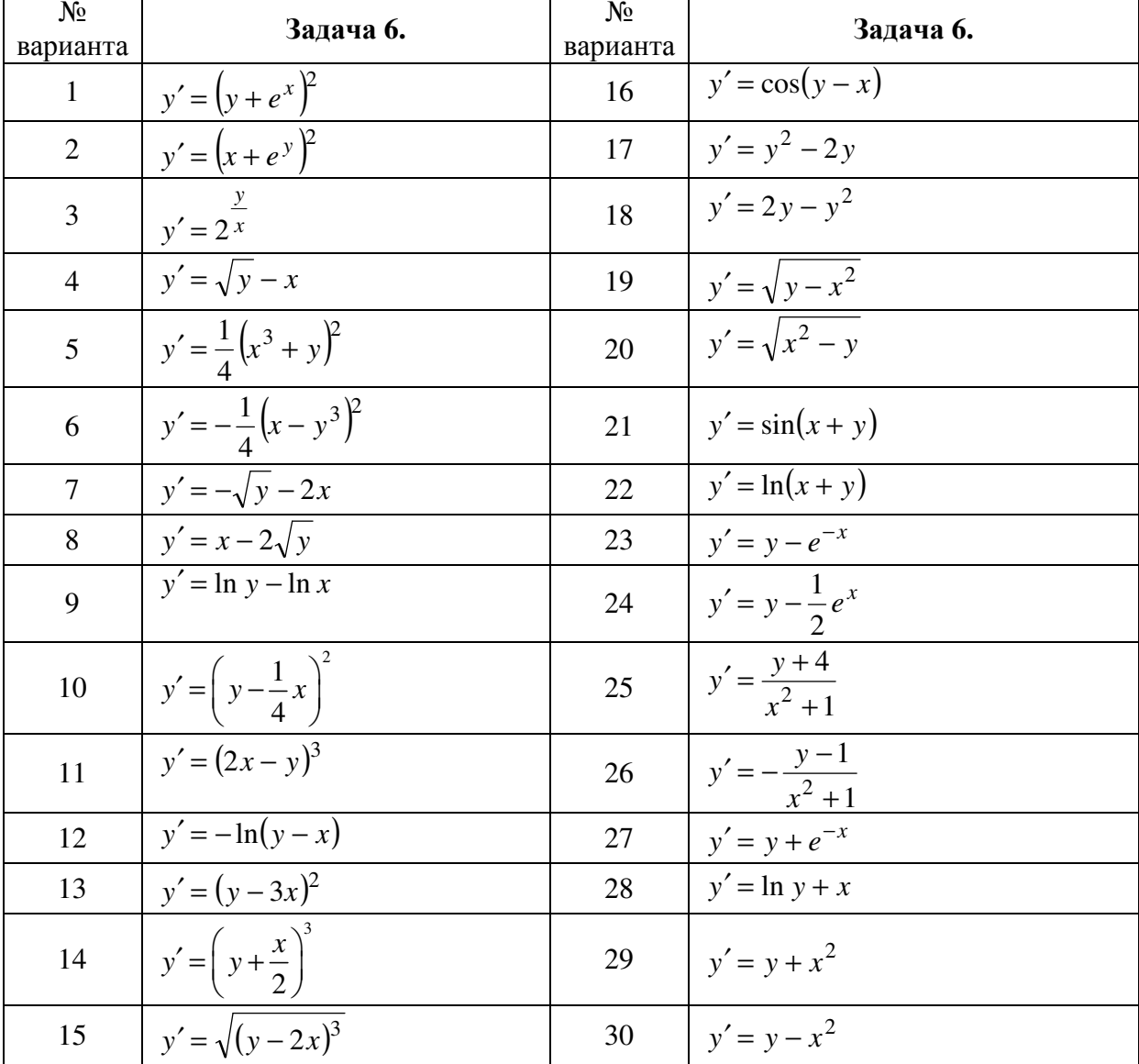

 $\overline{6}$